This chapter introduces the tape interfaces and administration commands.

## 1.1 Tape interfaces

The tape subsystem supports two interfaces: the tape daemon-assisted interface and the character-special tape interface. This manual describes the tape daemon-assisted interface, which is referred to as the tape subsystem throughout the manual. It is also called the Tape Management Facility.

The character-special tape interface and the tape daemon-assisted interface may operate concurrently. Devices for both interfaces are defined in the same configuration file and are defined identically; that is, the interface is not identified in the configuration file. For information on the character-special tape interface, see the Tape Subsystem User's Guide, Cray Research publication SG-2051.

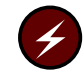

Warning: Starting with the UNICOS 10.0 release, the term Cray ML-Safe replaces the term Trusted UNICOS, which referred to the system configuration used to achieve the UNICOS 8.0.2 release evaluation. Because of changes to available software, hardware, and system configurations since the UNICOS 8.0.2 system release, the term Cray ML-Safe does not imply an evaluated product, but refers to the currently available system configuration that closely resembles that of the evaluated Trusted UNICOS 8.0.2 system.

For the UNICOS 10.0 release, the functionality of the Trusted UNICOS system has been retained, but the CONFIG\_TRUSTED option, which enforces conformance to the strict B1 configuration, is no longer available.

## **1.2 Administration commands**

This section briefly describes tape subsystem administration commands common to all Cray Research systems.

 $tpapm(8)$ 

The  $tpapm(8)$  command requests that the tape daemon mount a volume (identified by the volume serial number (VSN)) on any available drive that may be serviced by an autoloader. This function is useful when you must premount volumes required by some program (for example,

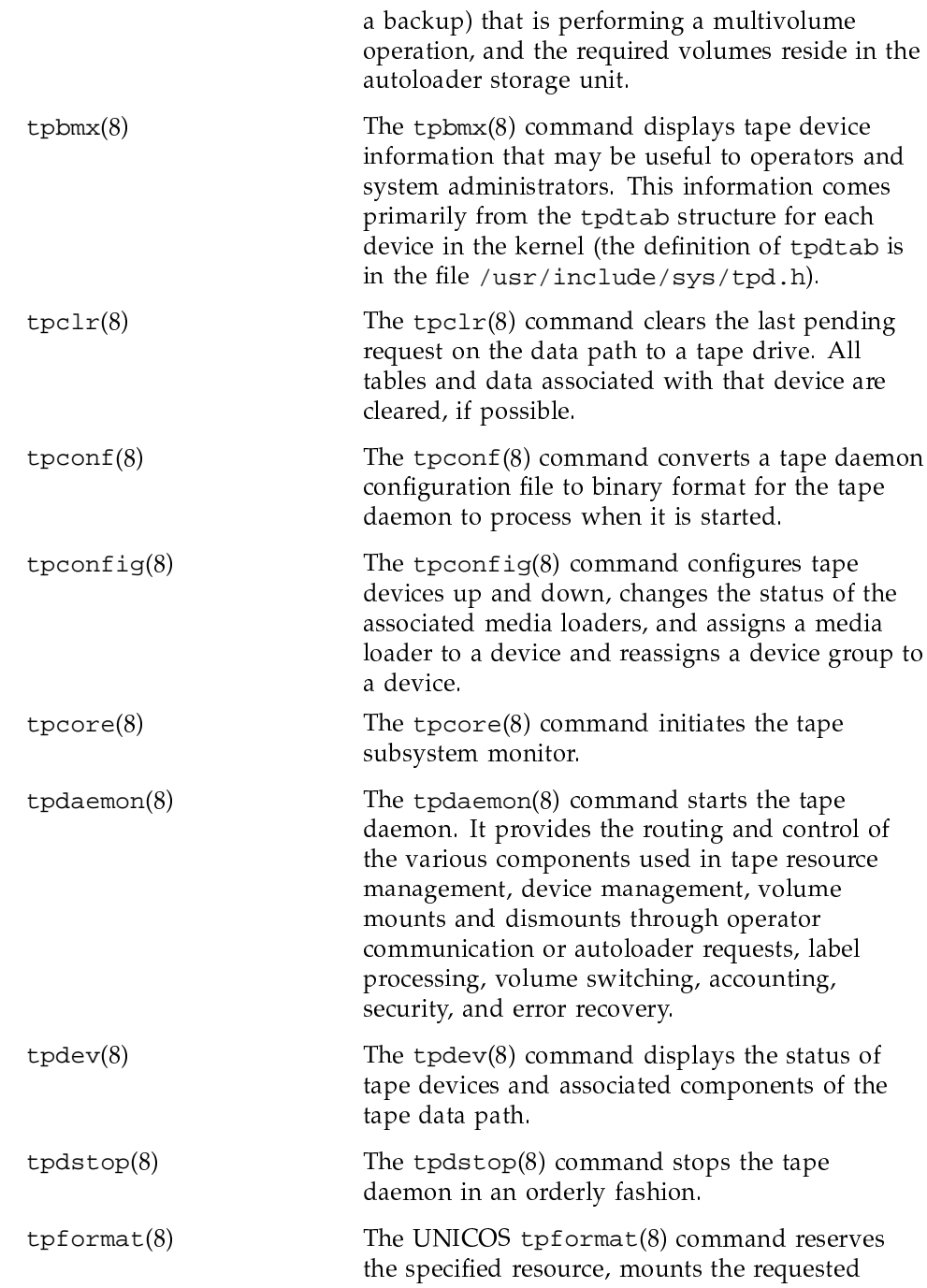

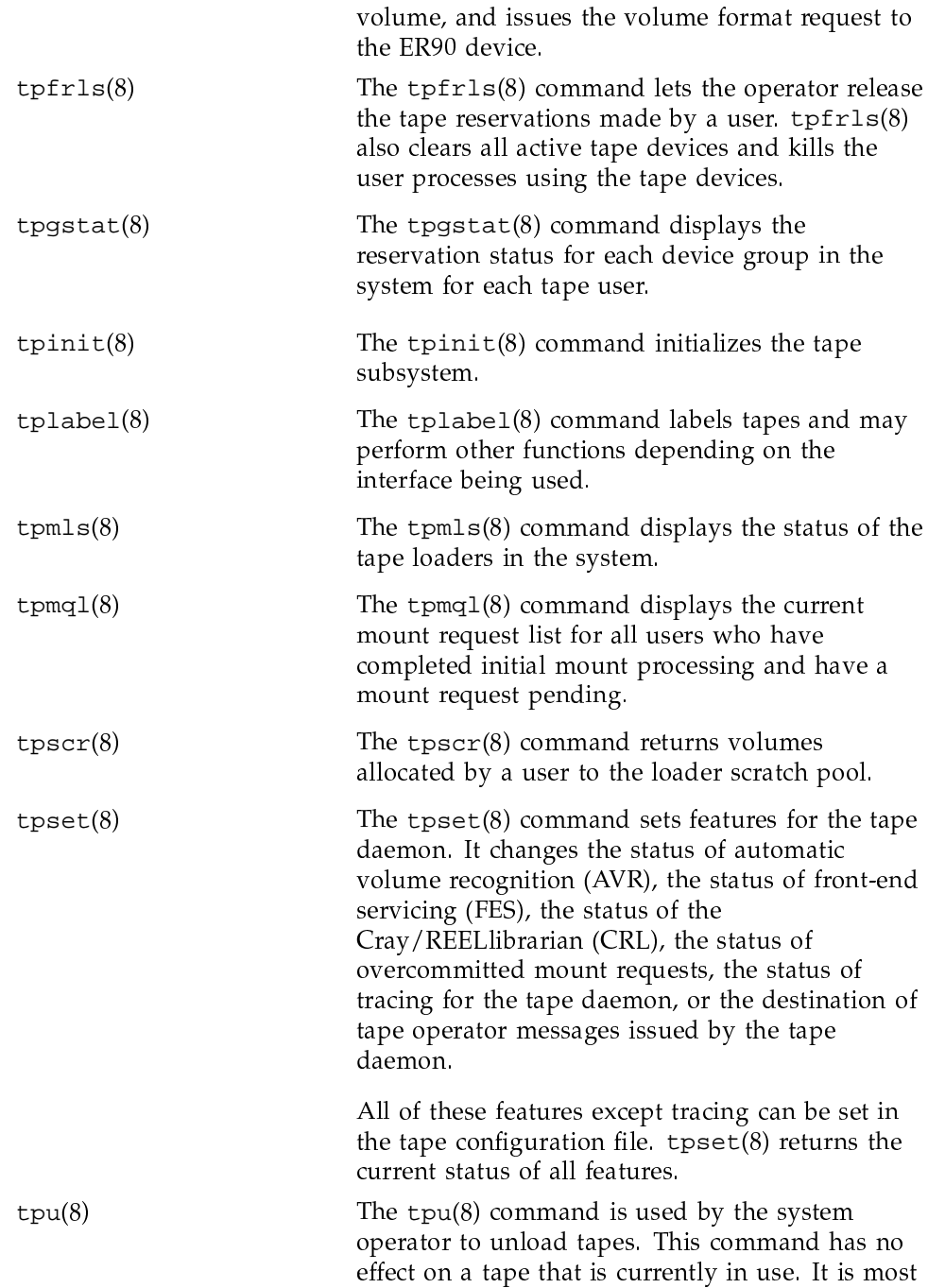

useful for unloading tapes and freeing tape drives<br>on systems running with automatic volume recognition (AVR).